## **Procédure pour l'intégration d'un lien vers une vidéo sur Youtube ou toute autre Page Web sur la plateforme Moodle ENPO-MA http://elearning.enp-oran.dz**

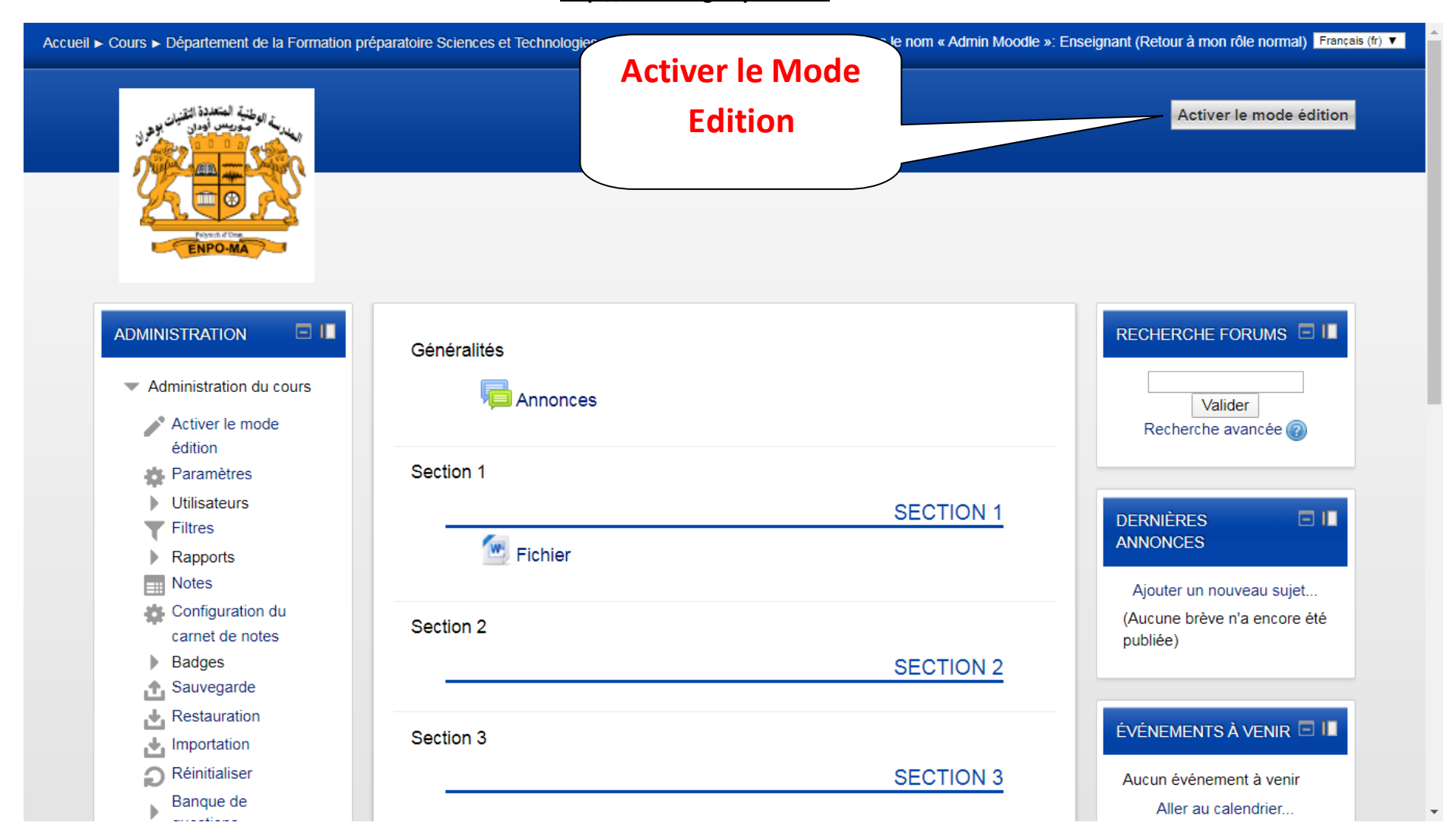

**Section Télé-enseignement, Avril 2020**

## **Procédure pour l'intégration d'un lien vers une vidéo sur Youtube ou toute autre Page Web sur la plateforme Moodle ENPO-MA http://elearning.enp-oran.dz**

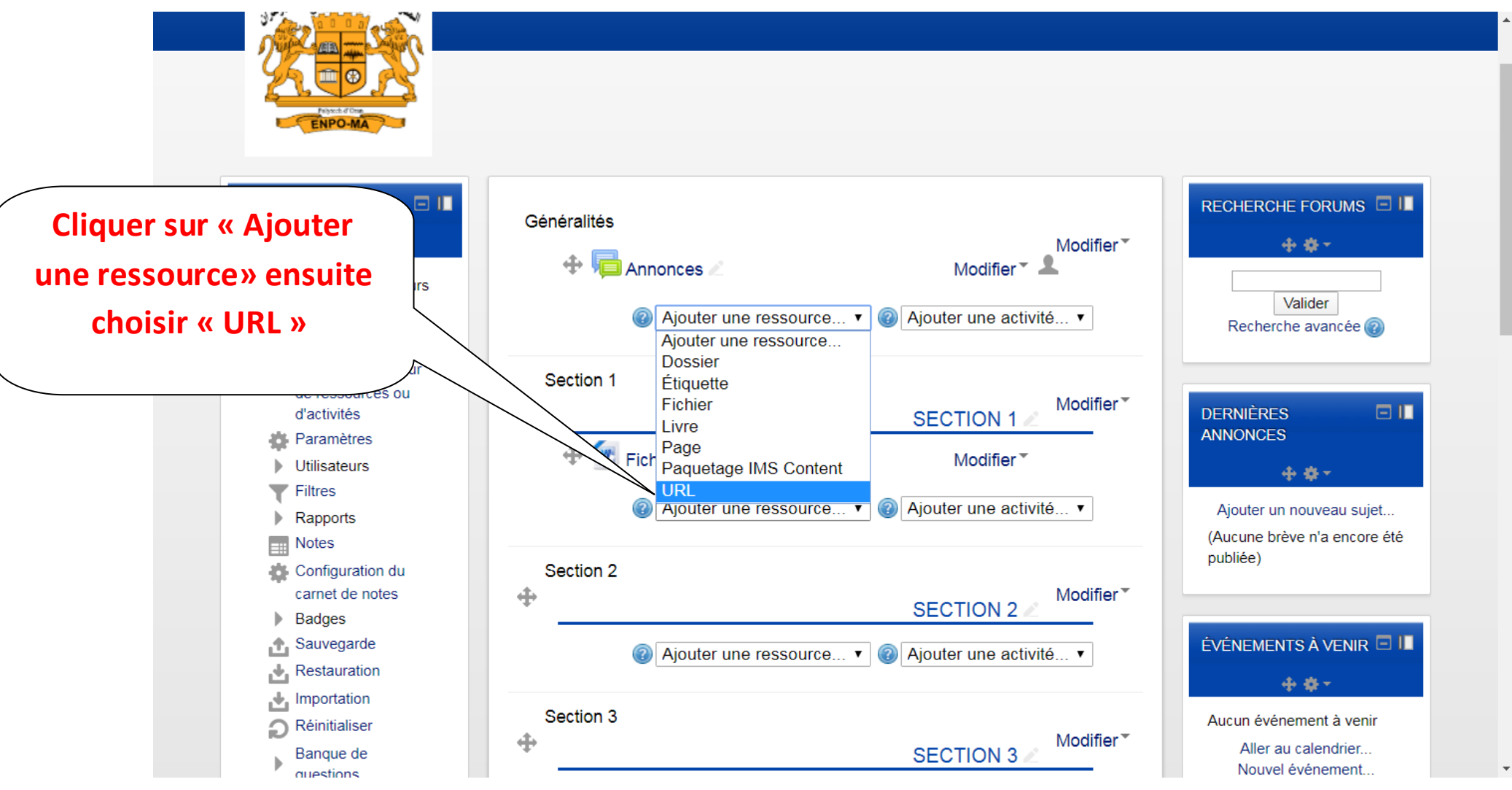

**Section Télé-enseignement, Avril 2020**

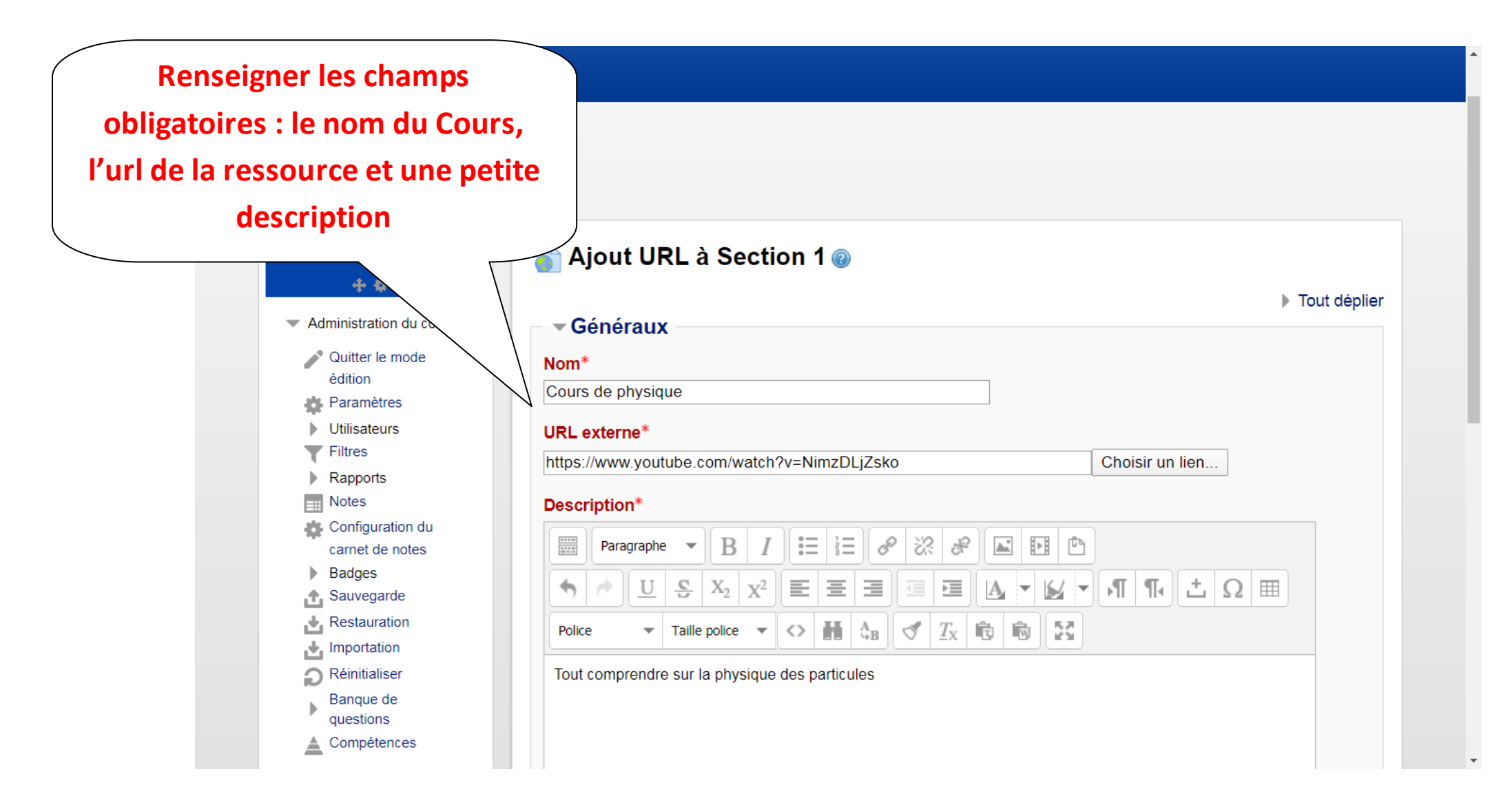

**Section Télé-enseignement, Avril 2020**

## **Procédure pour l'intégration d'un lien vers une vidéo sur Youtube ou toute autre Page Web sur la plateforme Moodle ENPO-MA http://elearning.enp-oran.dz**

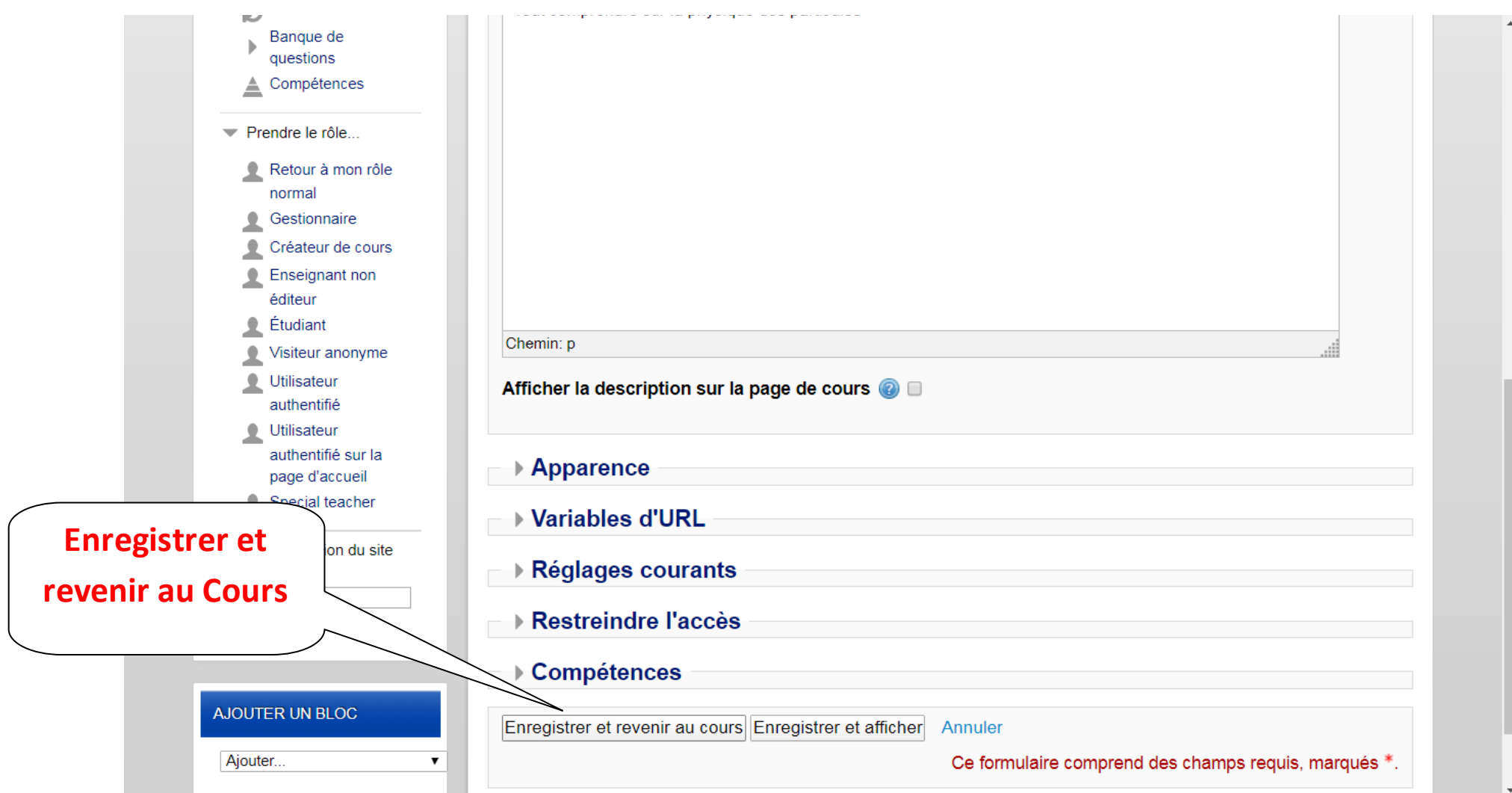

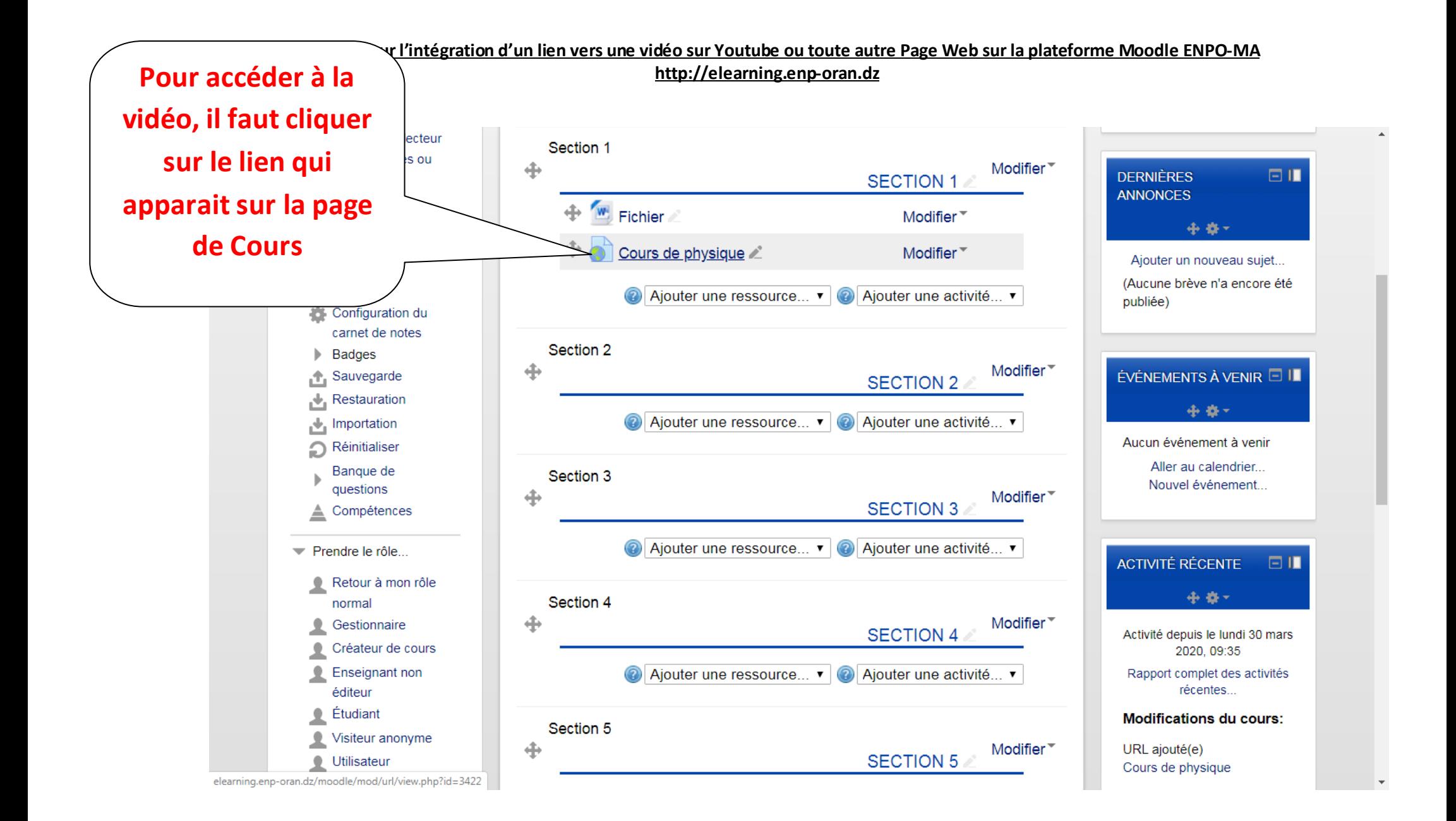